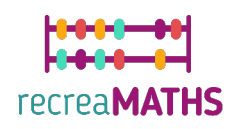

### Τρισδιάστατα Μαθηµατικά Εκθέματα **DIY Σετ Δημιουργίας Εκθεμάτων**

# **Ο Πόλεµος των Άστρων**

#### **Εκπαιδευτικοί Στόχοι**

- Μάθετε πώς να χειρίζεστε απλά σχήµατα χρησιµοποιώντας το tinkercad.com
- Κατανόηση του τρόπου λειτουργίας των τρισδιάστατων εκτυπωτών
- Μάθετε πώς να τροποποιείτε έτοιµα αρχεία και να τα προσαρµόζετε

#### **Βαθµός δυσκολίας:** Επίπεδο 1

#### **Κατάλογος απαιτούµενων υλικών:**

- Τρισδιάστατος εκτυπωτής
- Ένα καρούλι νήµατος για εκτύπωση (ένα χρώµα είναι αρκετό)
- Λίγο χαρτόνι για να την κατασκευή της ορθογώνιας στήριξης
- Κολλητική ταινία
- Ένα είδος φύλλου χαρτιού για εκτύπωση του φόντου
- Ένας κόπτης για το άνοιγµα τρυπών

#### **Απαιτούµενες δεξιότητες στην Τρισδιάστατη Μοντελοποίηση:**

- Γνωρίζετε πώς να µετακινείτε ένα αντικείµενο στο επίπεδο εργασίας
- Γνωρίζετε πώς να συγχωνεύετε δύο σχήµατα
- Γνωρίζετε πώς να αλλάζετε το µέγεθος ενός αντικειµένου
- Γνωρίζετε πώς να ευθυγραµµίζετε διαφορετικά αντικείµενα
- Γνωρίζετε πώς να περιστρέφετε ένα αντικείµενο
- Γνωρίζετε πώς να φτιάχνετε µια βίδα και ένα νήµα

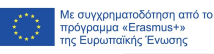

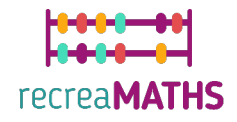

## **Oδηγίες Τρισδιάστατης Μοντελοποίησης βήµα προς βήµα**

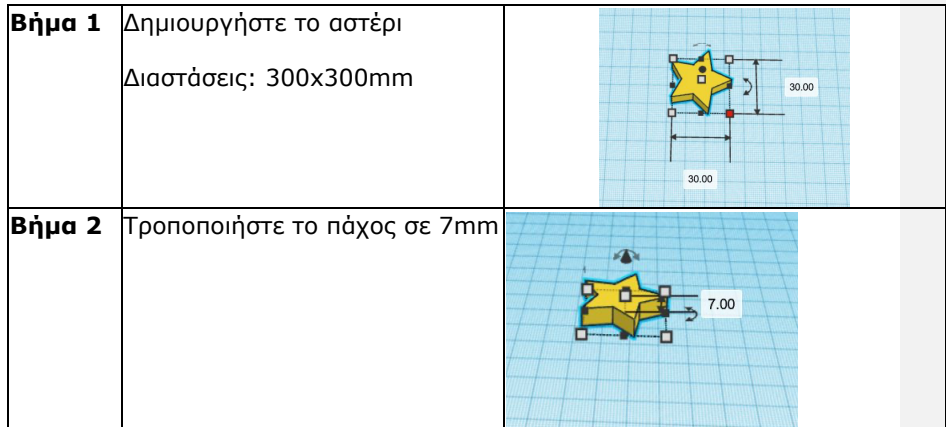

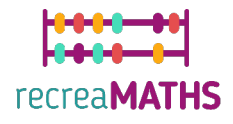

#### **Κατασκευή των Εκθεµάτων**

*Συναρµολόγηση/αποσυναρµολόγηση και αποθήκευση των εκθεµάτων µαζί µε τους αντίστοιχους αριθµούς τους*

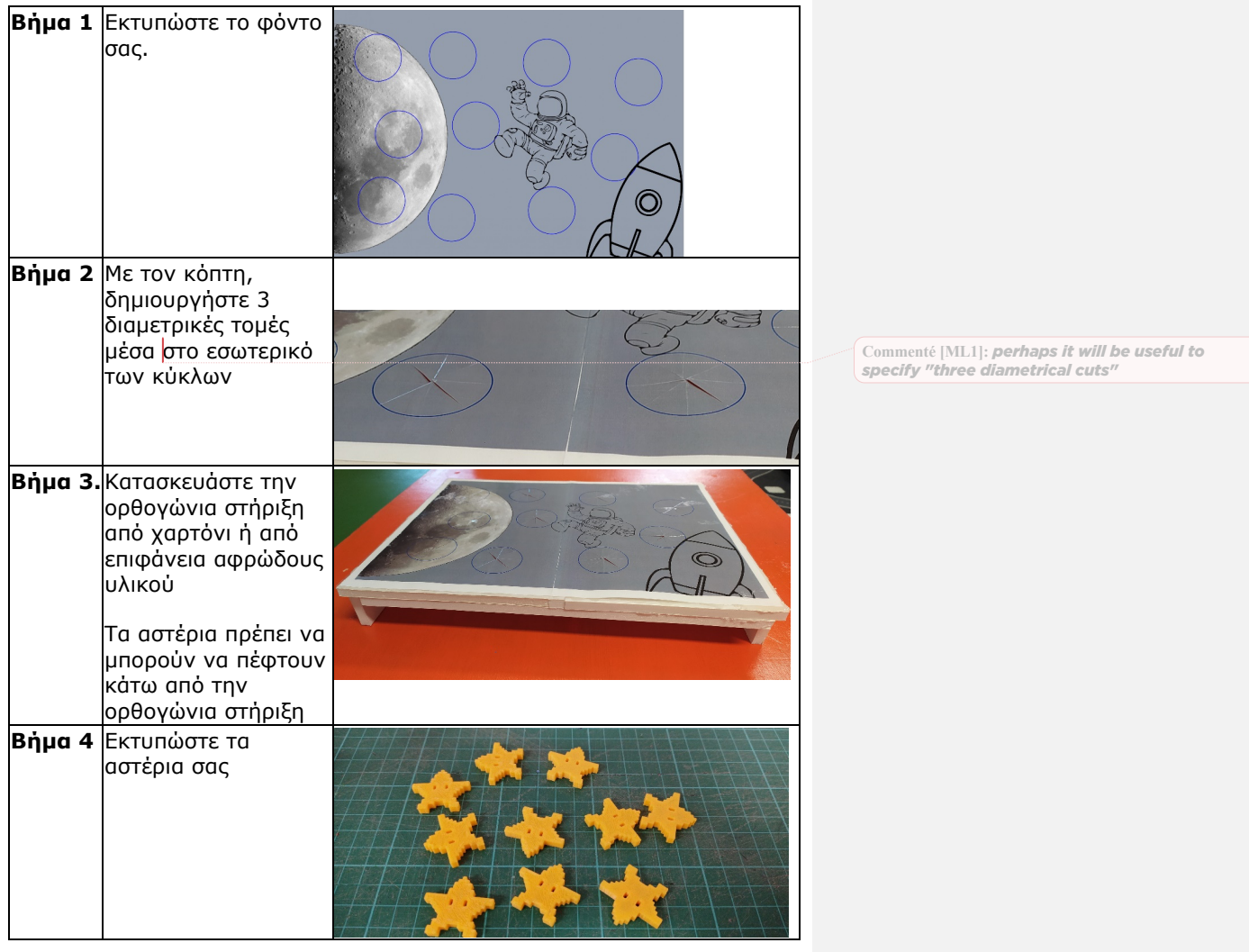

\*\* Με συγχρηματοδότηση από το<br>- \* Γιτρόγραμμα «Erasmus+»<br>\* \* Γιτρίτης πρωτιαϊκής Ένωσης

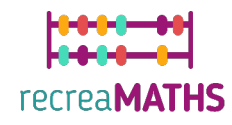

## Σχεδιαστικό Διάγραμμα

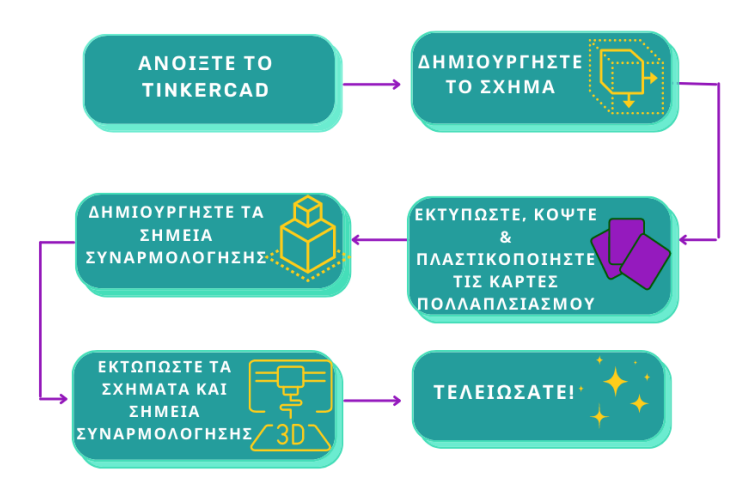

μ\*\*\* Με συγχρηματοδότηση από το<br>\* Τρόγραμμα «Erasmus+»<br>\*\*\* Της Ευρωπαϊκής Ένωσης